#### МИНОБРНАУКИ РОССИИ ФЕДЕРАЛЬНОЕ ГОСУДАРСТВЕННОЕ БЮДЖЕТНОЕ ОБРАЗОВАТЕЛЬНОЕ УЧРЕЖДЕНИЕ ВЫСШЕГО ОБРАЗОВАНИЯ «БЕЛГОРОДСКИЙ ГОСУДАРСТВЕННЫЙ ТЕХНОЛОГИЧЕСКИЙ УНИВЕРСИТЕТ им. В.Г.ШУХОВА» (БГТУ им. В. Г. Шухова)

**УДВЕРЖДАЮ** 

**ВИД.В. Белоусов** 

 $2022 F$ 

СОГЛАСОВАНО Директор института Директор института энергетики, информационных технологий и унравляющих систем магистратуры канд.экон.наук. доцент служая. Космачева канд.техн.наук, доцент  $\mathscr{R}$  $.022 \text{ r.}$ 

# РАБОЧАЯ ПРОГРАММА

# ПРОИЗВОДСТВЕННОЙ ПРОЕКТНОЙ ПРАКТИКИ

#### направление подготовки

#### 13.04.02 Электроэнергетика и электротехника

#### профиль подготовки

Электропривод и автоматика механизмов и технологических комплексов

Квалификация

магистр

Форма обучения

очная

Институт энергетики, информационных технологий и управляющих систем Кафедра электроэнергетики и автоматики

Белгород  $-2022$ 

Программа практики составлена на основании требований:

• Федерального государственного образовательного стандарта высшего образования – Магистратура по направлению подготовки 13.04.02, утвержденного приказом Минобрнауки России от 28 февраля 2018г. №147;

• учебного плана, утвержденного ученым советом БГТУ им. В. Г. Шухова в 2022 году.

(А. С. Солдатенков) Составители: канд. техн. наук (Н. Б. Сибирцева)

Программа практики обсуждена на заседании кафедры электроэнергетики и автоматики

« <u>2 C » амучения</u> 20 22 г., протокол № 9<br>Заведующий кафедрой: канд. техн. наук, доцент <u>Долава (</u>А. В. Белоусов)

Программа практики согласована  $\mathbf{c}$ выпускающей кафедрой электроэнергетики и автоматики Заведующий кафедрой: канд. техн. наук, доцент  $(A, B, \text{Белоусов})$ <u>« 26 » anneceus 2022</u> r.

практики одобрена методической Программа комиссией института энергетики, информационных технологий и управляющих систем

<u>« 28 » auprecent</u> 2022 г., протокол № 8 Председатель: канд. техн. наук, доцент  $(A. H.$  Семернин $)$ 

## **1. Вид практики -**производственная практика

### **2. Тип практики -** проектная практика

**3. Формы проведения практики** непрерывно (путем выделения в календарном учебном графике непрерывного периода учебного времени для проведения практики).

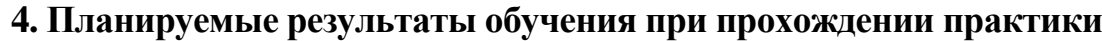

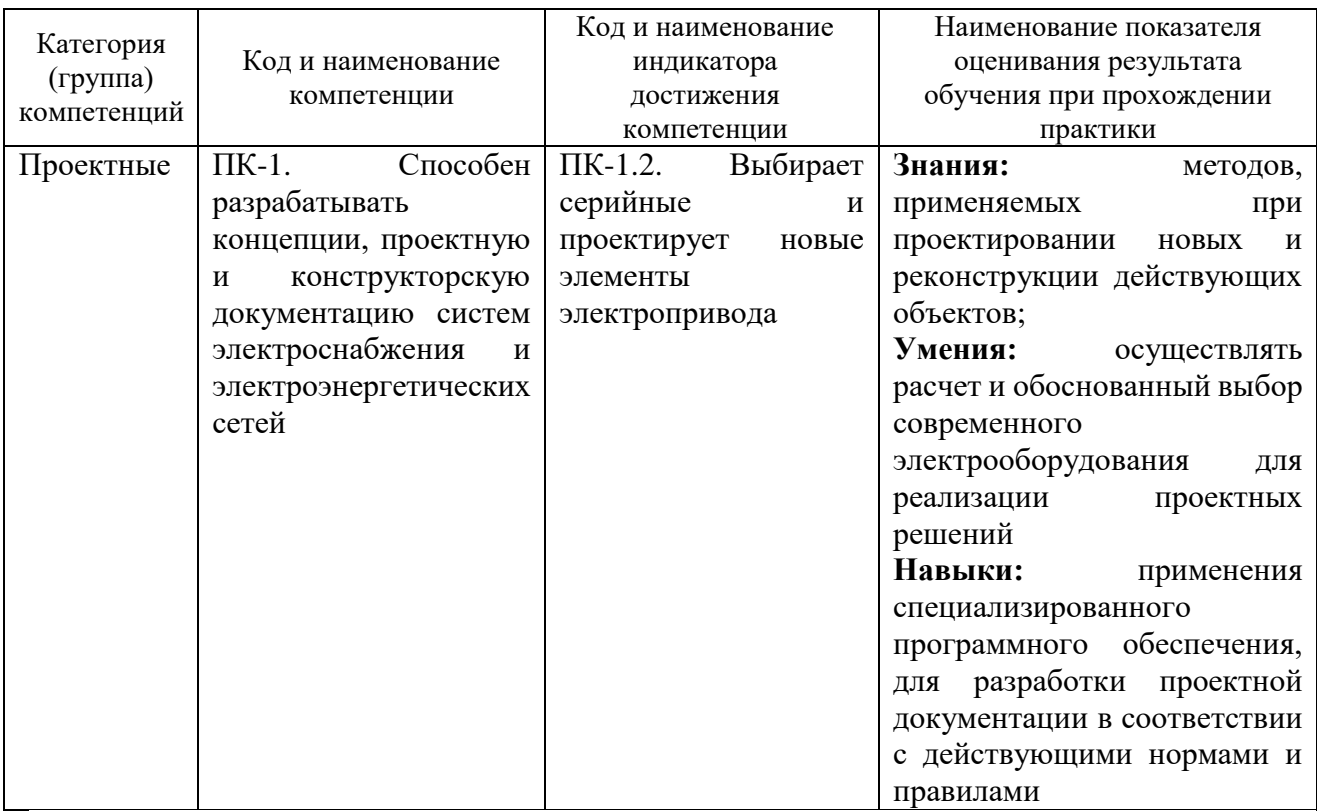

## **5. Место практики в структуре образовательной программы**

**1. Компетенция** ПК-1. Способен разрабатывать концепции, проектную и конструкторскую документацию электропривода

Данная компетенция формируется следующими дисциплинами, практиками.

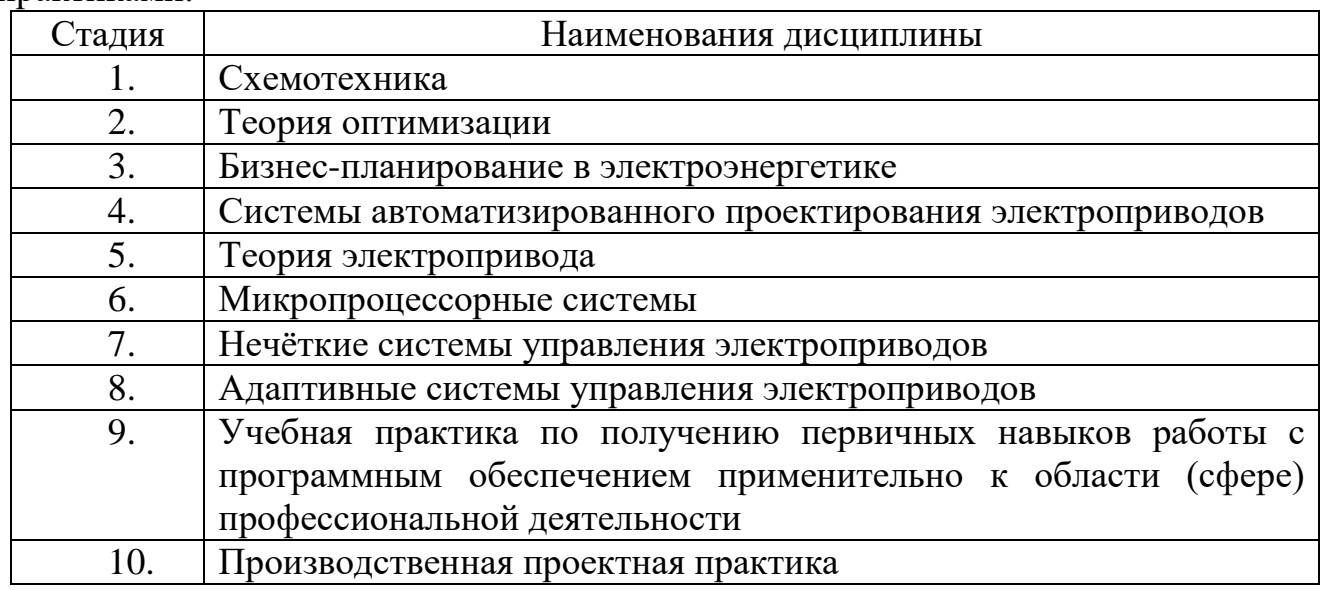

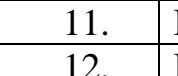

11. Производственная научно-исследовательская работа

12. Производственная преддипломная практика

# **6. Объем практики**

Общая трудоемкость практики составляет 6 зачетных единиц, 216 часов. Практика реализуется в рамках практической подготовки 6 зачетных единиц. Общая продолжительность практики 4 недели.

## **7. Содержание практики**

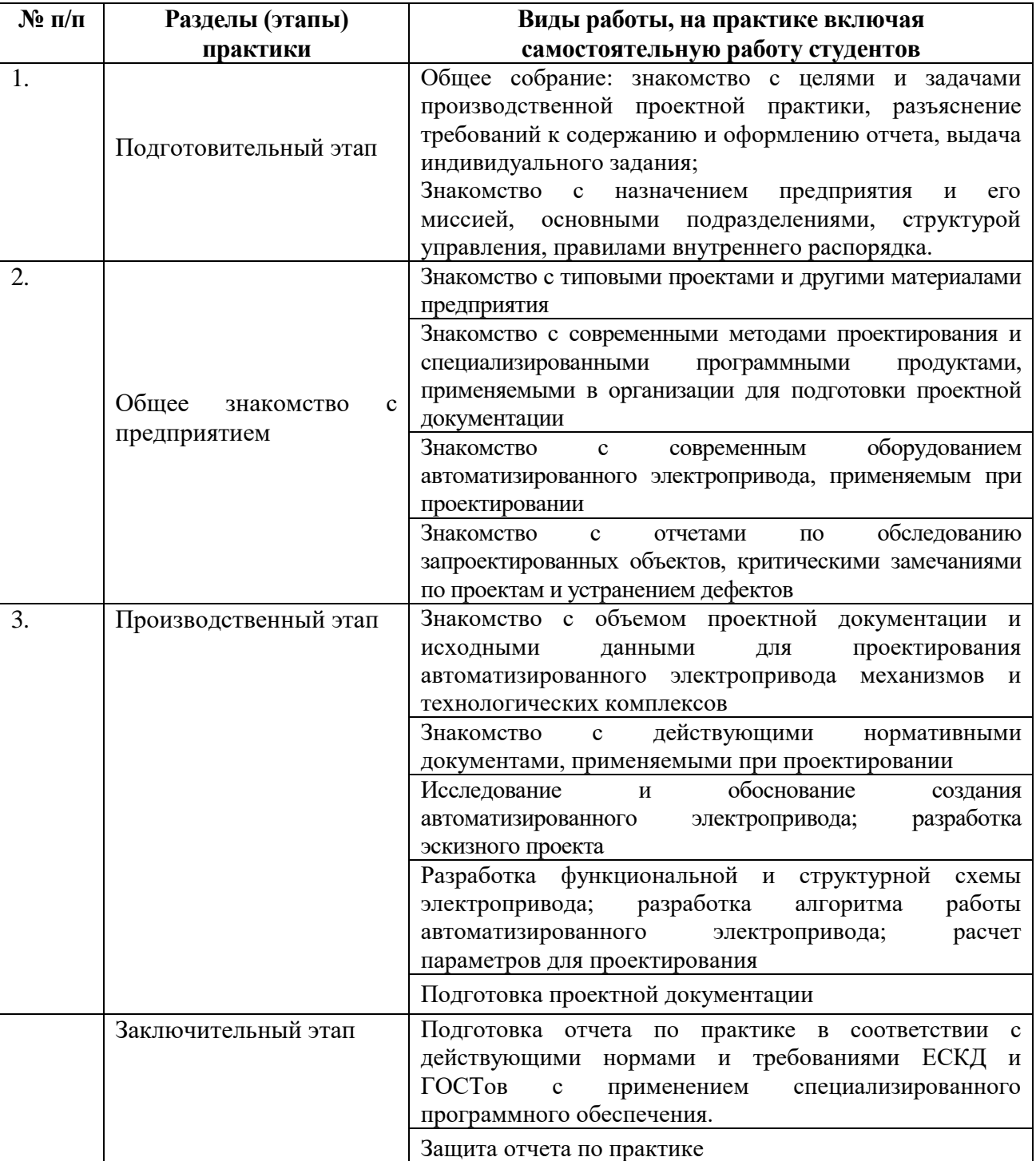

В зависимости от специфики предприятия, являющегося базой практики, работа студента организуется в конструкторских, проектных отделах или лабораториях. В начале практик студенты знакомятся со структурой организации и правилами внутреннего распорядка, а основную часть на рабочих местах в соответствии с графиком. В период практики в организации могут быть организованы обзорные лекции о новых проектных решениях, применяемых в организации, новом электрооборудовании, применяемом при проектировании, порядке составления сметной документации и технико-экономическом обосновании проектных решений и проч.

Отчетность по практике включает дневник практики и отчет по практике.

Дневник производственной проектной практики заполняется студентом ежедневно. В нем очень кратко записывается (но не описывается!) выполняемая работа, консультации, лекции. Практикант заверяет дневник у руководителя практики от организации и получает отзыв о работе.

Отчет по проектной практике составляется лично студентом на основе записей в дневнике. В нем содержатся:

- краткие сведения о проектной организации;

- сведения о работах, выполненных лично студентом при участии в проектировании объекта, например, краткое описание технологического процесса проектируемого предприятия, результаты предпроектного исследования и обоснование целесообразности разработки автоматизированного электропривода;

разработанные функциональные и принципиальные схемы автоматизированного электропривода, модели, алгоритмы и программы его функционирования.

Отчет по практике оформляется в соответствии с ГОСТ Р 7.0.97-2016 «Система стандартов по информации, библиотечному и издательскому делу. Организационнораспорядительная документация. Требования к оформлению документов» и ГОСТ 7.32-2001 «Система стандартов по информации, библиотечному и издательскому делу. Отчет о научно-исследовательской работе. Структура и правила оформления» и включает в себя следующие разделы:

- введение;

- содержание;
- пункты отчета;
- заключение;
- список литературы.

Студент допускается к защите отчета только при условии наличия правильно оформленного дневника и отчета по практике.

# **9. Фонд оценочных средств для проведения промежуточной аттестации обучающихся по практике**

## **9.1. Реализация компетенций**

**1 Компетенция** ПК-1. Способен разрабатывать концепции, проектную и конструкторскую документацию электропривода

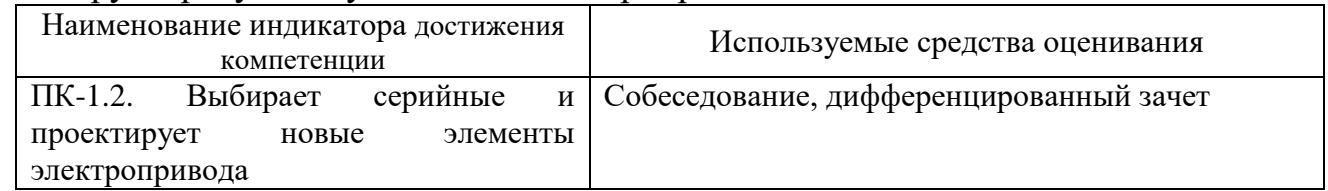

# **9.2. Типовые контрольные задания для промежуточной аттестации Перечень контрольных вопросов (типовых заданий) для дифференцированного зачета**

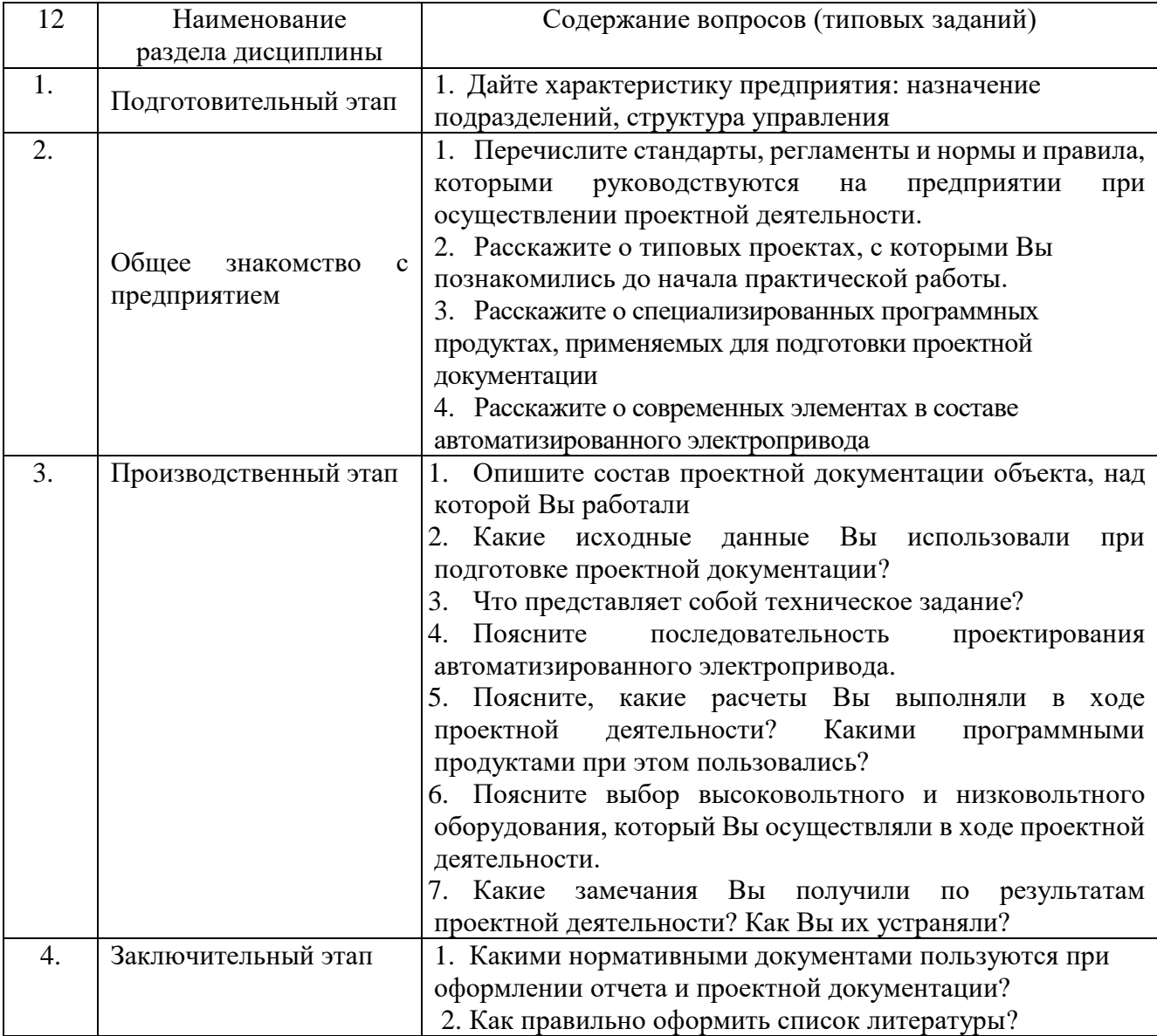

#### 9.3. Описание критериев оценивания компетенций и шкалы оценивания

При промежуточной аттестации в форме дифференцированного зачета, используется следующая шкала оценивания: 2 - неудовлетворительно, 3 удовлетворительно, 4 - хорошо, 5 - отлично.

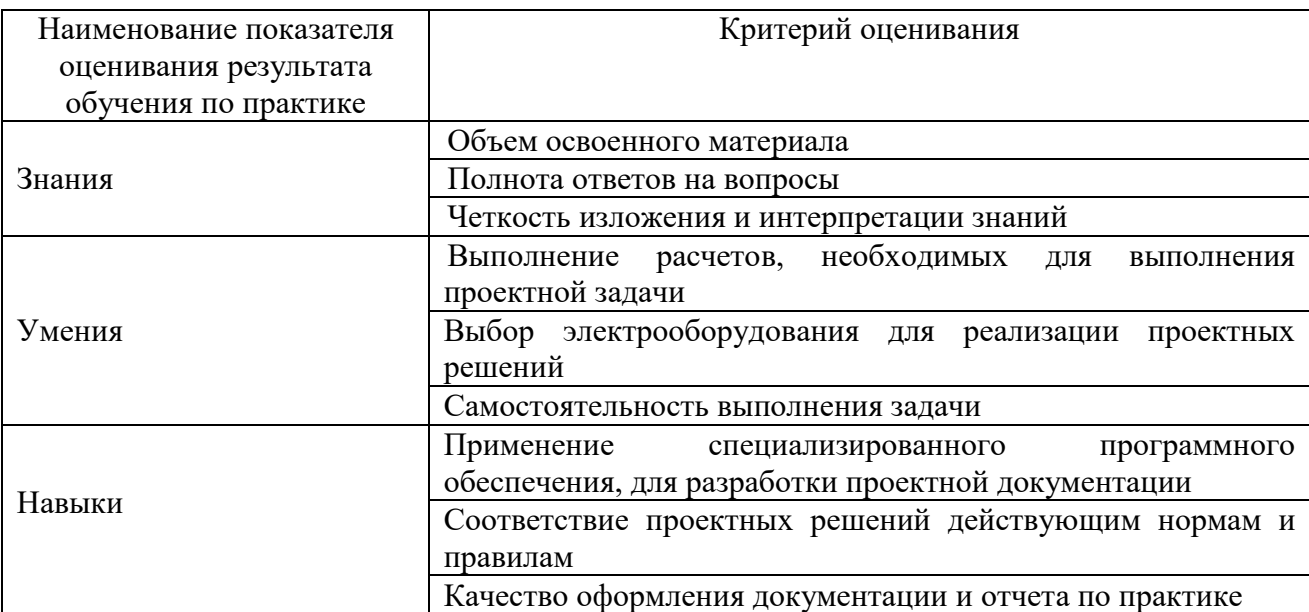

Критериями оценивания достижений показателей являются:

Оценка преподавателем выставляется интегрально с учётом всех показателей и критериев оценивания.

Оценка сформированности компетенций по показателю Знания.

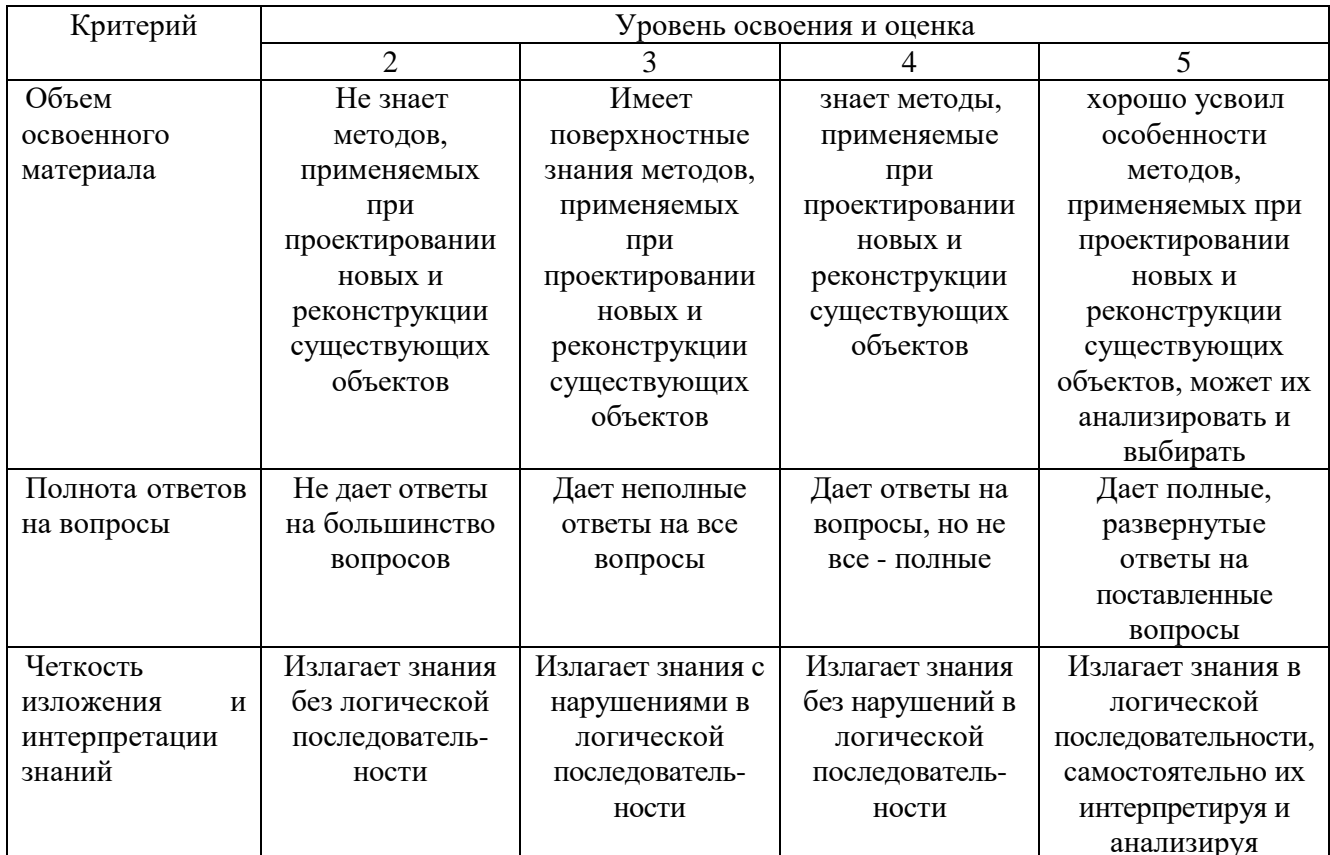

# Оценка сформированности компетенций по показателю *Умения*.

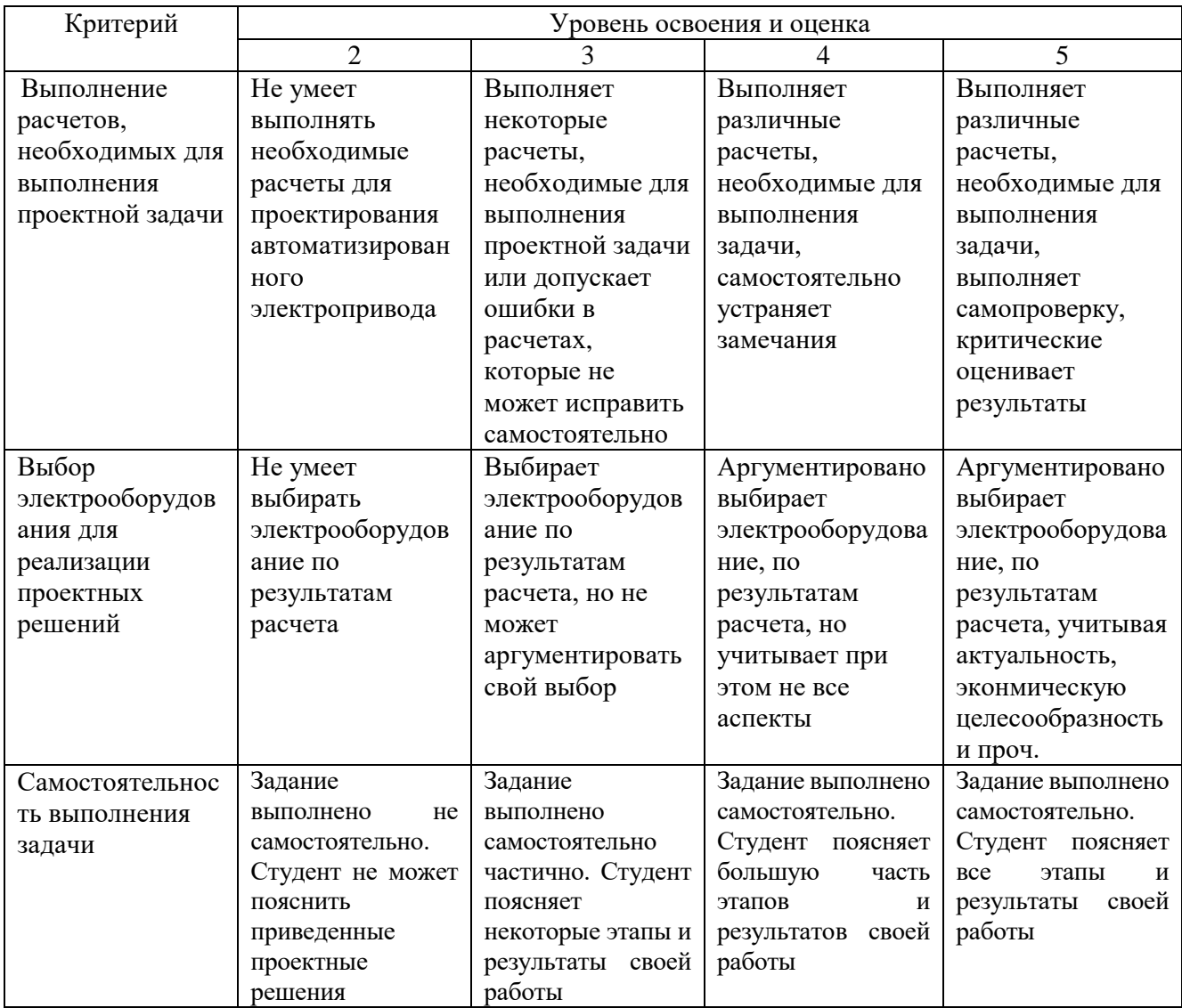

Оценка сформированности компетенций по показателю *Навыки.*

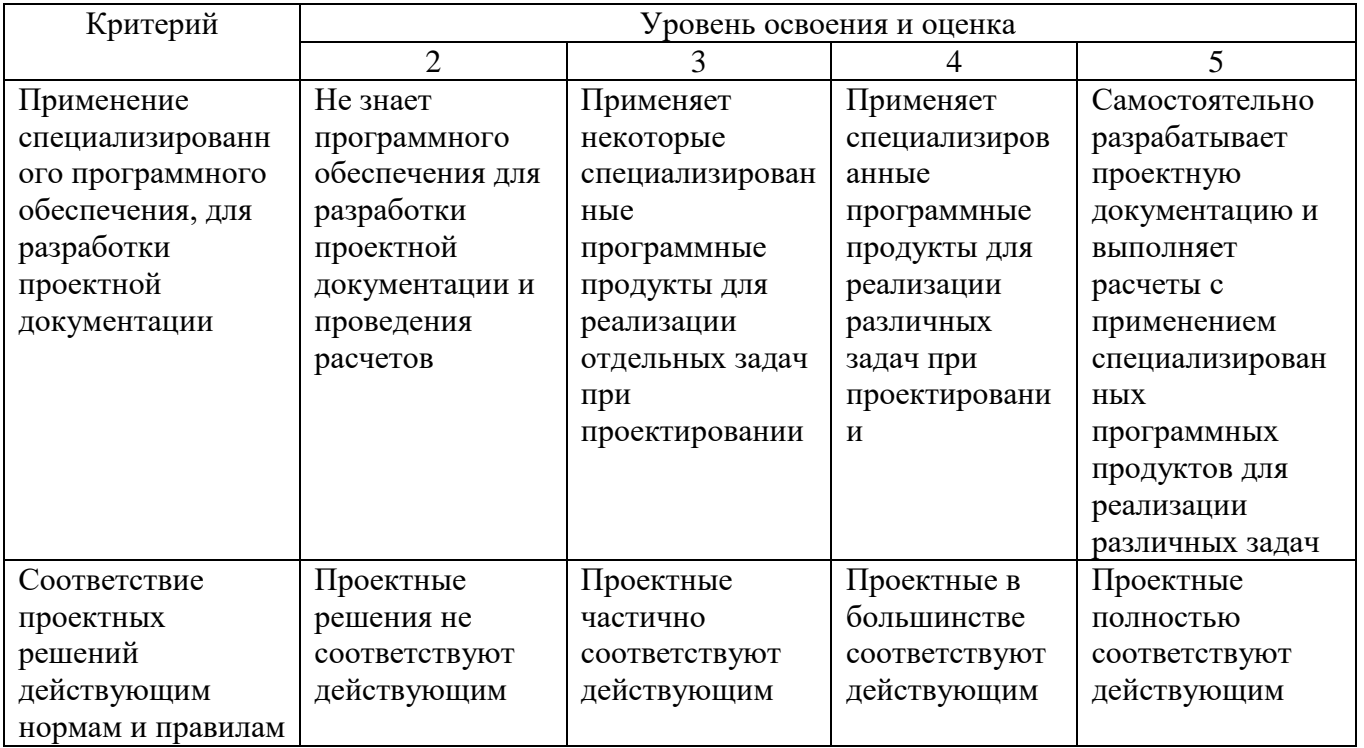

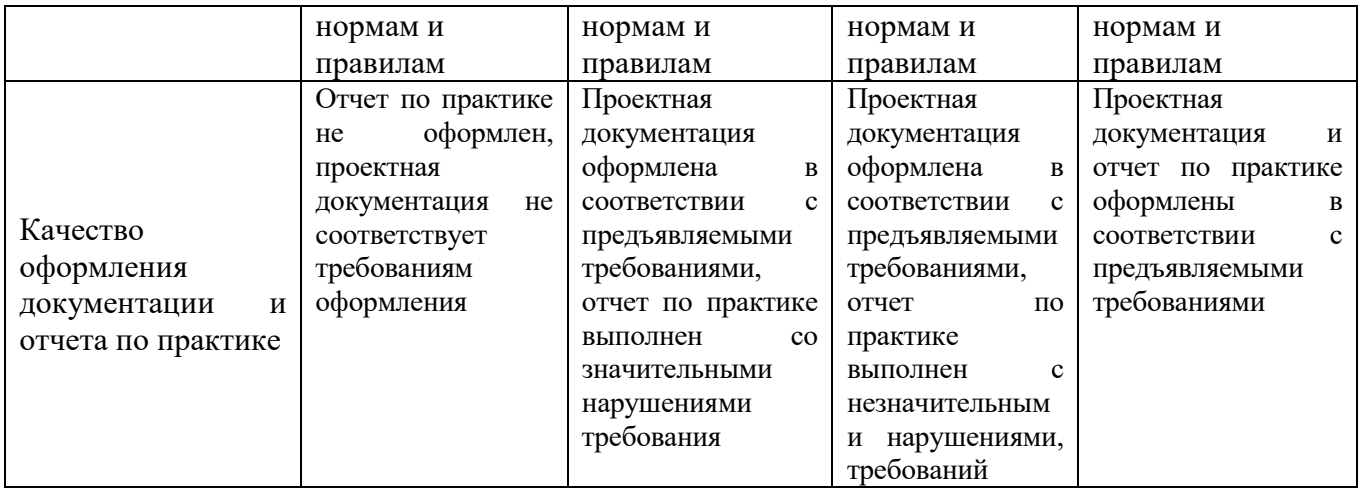

# **10. МАТЕРИАЛЬНО-ТЕХНИЧЕСКОЕ И УЧЕБНО-МЕТОДИЧЕСКОЕ ОБЕСПЕЧЕНИЕ**

При проведении практики используется:

1. Производственное оборудование предприятий и организаций, являющихся базами практики:

ООО «Стальэнерго»

ООО «Институт Белгородгражданпроект»

Зал электронных ресурсов научно-технической библиотеки БГТУ им. В.Г.

Шухова, с доступом к ресурсам крупнейших библиотек и информационных центров России: электронной базе диссертаций Российской государственной библиотеки; учебным и научным изданиям электронно-библиотечных систем издательства «Лань», «IPRbooks»; российским научным журналам научной электронной библиотеки eLIBRARY.RU; материалам зарубежных издательств; к полнотекстовым справочно-поисковым системам: «КонсультантПлюс», «СтройКонсультант», «НормаСS»

# **10.1. Перечень учебной литературы, интернет ресурсов,**

## **профессиональных баз данных, информационно-справочных систем**

1. Анучин А.С. Системы управления электроприводов: учебник для вузов/ А.С. Анучин. – М.: Издательский дом МЭИ, 2015. – 373 с.

2. Онищенко Г. Б. Электрический привод: учебник для студ. учреждений высш. проф. образования / Г.Б. Онищенко. – 3-е изд., испр. и доп. – М.: Издательский центр «Академия», 2013. – 288 с.

3. Гостев В. И. Системы управления с цифровыми регуляторами: справочник/ В.И. Гостев. – Киев:Тэхника, 1990. – 280 с.

4. Терехов В.М. Системы управления электроприводов. Учебник для студ. высш. учеб.заведений / В.М. Терехов, О.И. Осипов; под ред. В.М. Терехова. – М.: Издательский центр «Академия», 2005. – 304 с.

5. Гаврилов Е.Б. Цифровые системы управления: Сборник задач для индивидуальных заданий [Электронный ресурс]: учебное пособие / Е.Б. Гаврилов, Г.В. Саблина. - Новосибирск: НГТУ, 2010. - 44 с. - ISBN 978-5-7782-1435-4. – Режим доступа: http://biblioclub.ru/index.php?page=book&id=228944.

1. Matlab и Simulink – сообщество пользователей, материалы, книги, форум [Электронный ресурс]. – Режим доступа: http://matlab.exponenta.ru/. –Заглавие с экрана.

2. Системы цифрового управления [Электронный ресурс]. – Режим доступа: http://model.exponenta.ru/lectures/0130.htm. – Заглавие с экрана.

3. Электроприводы с ЦУ [Электронный ресурс]. – Режим доступа: http://model.exponenta.ru/epivod/glv\_100.htm . – Заглавие с экрана.

6. Выпуск 031 – Нечеткая логика [Электронный ресурс]. – Режим доступа: https://www.schneider-electric.ru/ru/download/document/RCT031/.- Заглавие с экрана.

7. Руководящий технический материал РТМ 36.18.32.1-91. Стадии разработки и состав документации на электропривод и системы автоматизации: дата ввода 01.01.1992г. Министерство монтажных и специальных строительных работ СССР, Концерн «Электромонтаж» ВНИПИ Тяжпромэлектропроект, 1991 г, 14с.

8. Техническая коллекция Шнейдер Электрик. Выпуск 017- Защита от замыканий на землю [Электронный ресурс]. – Режим доступа: https://download.schneiderelectric.com/files?p\_enDocType=Cahier+Technique&p\_File \_Id=334073169&p\_File\_Name =RCT017.pdf&p\_Reference=RCT017

9. Техническая коллекция Шнейдер Электрик. Выпуск 1 – Защита электрических сетей [Электронный ресурс]. – Режим доступа: http://www.proschneider.ru/content/files/118.pdf

10. Техническая коллекция Шнейдер Электрик. Выпуск 021- Руководство по Компенсации реактивной мощности с учетом влияния гармоник [Электронный ресурс]. — Президент и режим доступа:

https://www.schneiderelectric.ru/ru/download/document/RCT021/

11. Техническая коллекция Шнейдер Электрик. Выпуск 020- Системы заземления в электроустановках низкого напряжения [Электронный ресурс]. – Режим доступа:<http://www.pro-schneider.ru/content/files/138.pdf>

## **10.2. Материально-техническая база**

При проведении практики используется:

1. Производственное оборудование предприятий и организаций, являющихся базами практики:

ООО «Стальэнерго»

ООО «Институт Белгородгражданпроект»

ООО «ЭЛРПОН»

Зал электронных ресурсов научно-технической библиотеки БГТУ им. В.Г.

Шухова, с доступом к ресурсам крупнейших библиотек и информационных центров России: электронной базе диссертаций Российской государственной библиотеки; учебным и научным изданиям электронно-библиотечных систем издательства «Лань», «IPRbooks»; российским научным журналам научной электронной библиотеки eLIBRARY.RU; материалам зарубежных издательств; к полнотекстовым справочно-поисковым системам: «КонсультантПлюс», «СтройКонсультант», «НормаСS»

| $N_2$          | Перечень лицензионного<br>программного обеспечения | Реквизиты подтверждающего документа               |
|----------------|----------------------------------------------------|---------------------------------------------------|
|                | Microsoft Windows 10                               | Соглашение Microsoft Open Value Subscription      |
|                | Корпоративная                                      | V6328633. Соглашение действительно с 02.10.2017   |
|                |                                                    | по 31.10.2023). Договор поставки ПО               |
|                |                                                    | 0326100004117000038-0003147-01 or 06.10.2017      |
| $\overline{2}$ | <b>Microsoft Office Professional</b>               | Соглашение Microsoft Open Value Subscription      |
|                | <b>Plus 2016</b>                                   | V6328633. Соглашение действительно с 02.10.2017   |
|                |                                                    | по 31.10.2023                                     |
| 3              | Kaspersky Endpoint Security                        | Сублицензионный договор № 102 от 24.05.2018. Срок |
|                | «Стандартный Russian Edition»                      | действия лицензии до 19.08.2020                   |
|                |                                                    | Гражданско-правовой Договор (Контракт) № 27782    |
|                |                                                    | «Поставка продления права пользования (лицензии)  |
|                |                                                    | Kaspersky Endpoint Security or 03.06.2020. Срок   |
|                |                                                    | действия лицензии 19.08.2022г.                    |
| $\overline{4}$ | Google Chrome                                      | Свободно распространяемое ПО согласно условиям    |
|                |                                                    | лицензионного соглашения                          |
| 5              | Mozilla Firefox                                    | Свободно распространяемое ПО согласно условиям    |
|                |                                                    | лицензионного соглашения                          |
| 6              | SMath Studio (онлайн)                              | https://ru.smath.com/cloud/                       |
| 7              | Scilab                                             | Свободно распространяемое ПО согласно условиям    |
|                |                                                    | лицензионного соглашения                          |

**10.3. Перечень программного обеспечения**

# **11. УТВЕРЖДЕНИЕ РПРОГРАММЫ ПРАКТИКИ**

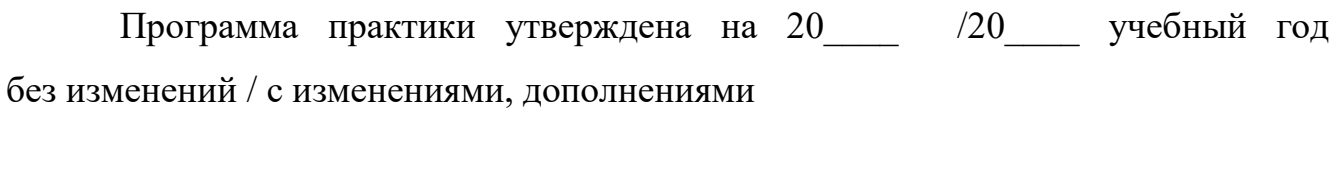

Протокол № \_\_\_\_\_\_\_\_ заседания кафедры от «\_\_\_\_»\_\_\_\_\_\_\_\_\_ 20\_\_\_ г.

Заведующий кафедрой и поставляет по поставке и поставке и поставке и поставке и поставке и поставке и поставке

подпись, ФИО

Директор института *\_\_\_\_\_\_\_\_\_\_\_\_\_\_\_\_\_\_\_\_\_\_\_\_\_\_\_\_\_\_\_\_\_\_\_\_\_\_\_\_\_\_\_\_\_\_\_\_\_\_*

подпись, ФИО